## SAP ABAP table CRMC\_MESSAGES\_S {System Table: Attribute for Messages in CRM}

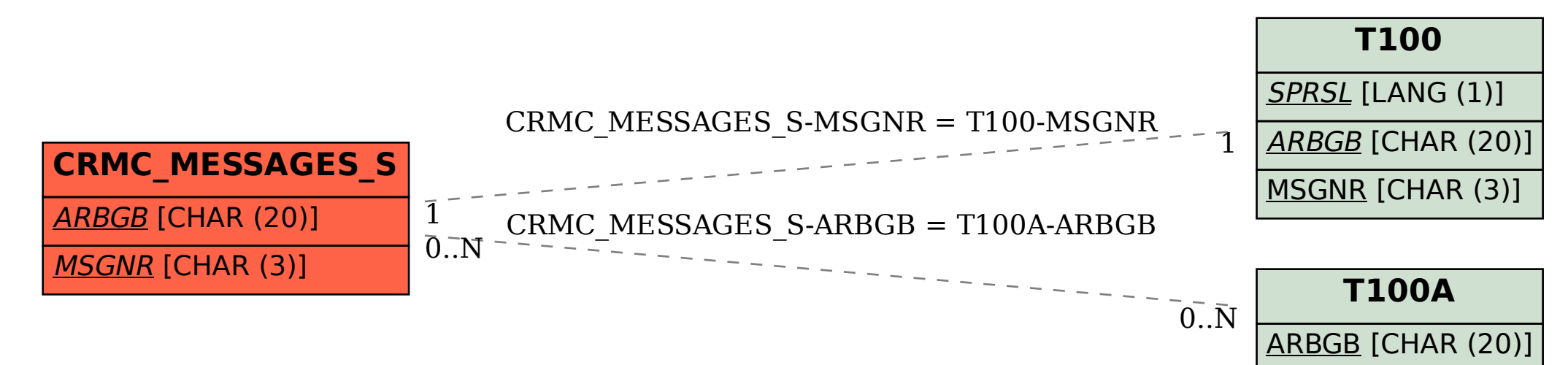